# АВТОНОМНАЯ НЕКОММЕРЧЕСКАЯ ОРГАНИЗАЦИЯ ВЫСШЕГО ОБРАЗОВАНИЯ «СЕВЕРО-КАВКАЗСКИЙ СОЦИАЛЬНЫЙ ИНСТИТУТ»

**УТВЕРЖДАЮ** Декан СПФ ШИАЛЬНО-(У психолот В. Попитарева «19» мая 2023 гыты

# РАБОЧАЯ ПРОГРАММА ДИСЦИПЛИНЫ

#### Иностранный язык в профессиональной сфере

Направление подготовки: 09.03.03 Прикладная информатика

Направленность (профиль) программы: Цифровизация экономической деятельности

Квалификация выпускника: бакалавр

Форма обучения: очная, заочная

## Год начала подготовки - 2023

Разработана Докт. филол. наук, профессор кафедры СТ ar Д.И. Петренко

Рекомендована на заседании кафедры СТ от «19» мая 2023 г. протокол № 10 Зав. кафедрой / Т.В. Вергун

Одобрена на заседании учебно-методической комиссии СПФ от «19» мая 2023 г. протокол № 9 Председатель УМК Т.В. Поштарева Согласована зав. выпускающей кафедрой ПИМ /W Ж.В. Игнатенко

Ставрополь 2023 г.

# **Содержание**

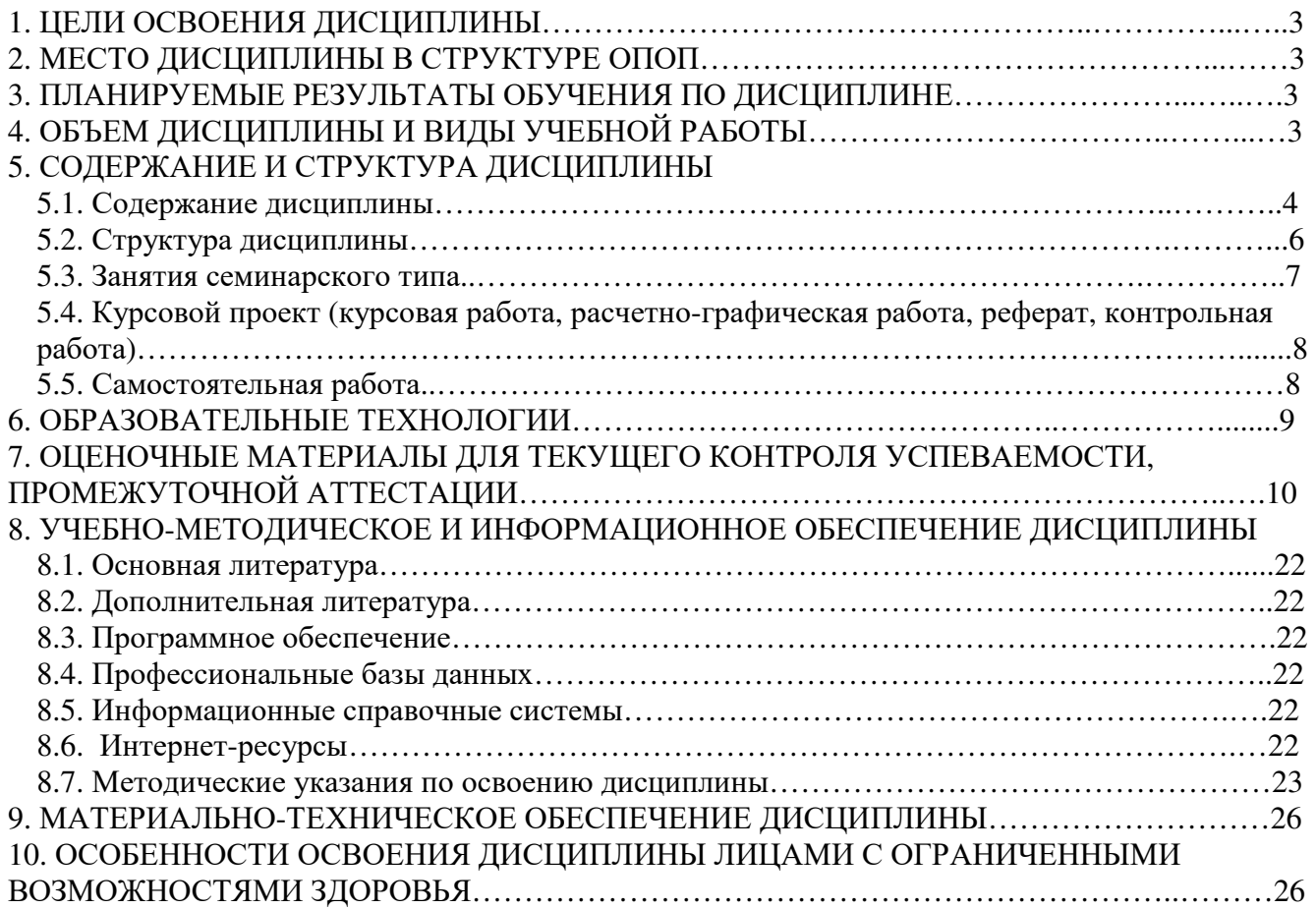

# **1. ЦЕЛИ ОСВОЕНИЯ ДИСЦИПЛИНЫ**

Целью освоения дисциплины «Иностранный язык в профессиональной сфере» является овладение студентами иностранным языком в аспектах, связанных с работой в области информационных технологий, с целью активного применения в будущей деятельности, в практике перевода технических текстов, профессиональной коммуникации, а также для дальнейшего самообразования.

# **2. МЕСТО ДИСЦИПЛИНЫ В СТРУКТУРЕ ООП**

Дисциплина «Иностранный язык» относится к обязательной части блока 1 «Дисциплины (модули)».

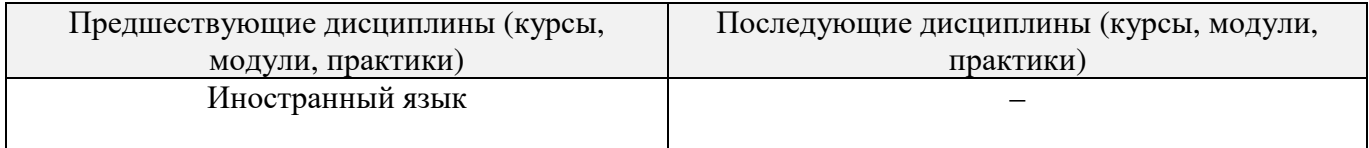

# **3.ПЛАНИРУЕМЫЕ РЕЗУЛЬТАТЫ ОБУЧЕНИЯ ПО ДИСЦИПЛИНЕ**

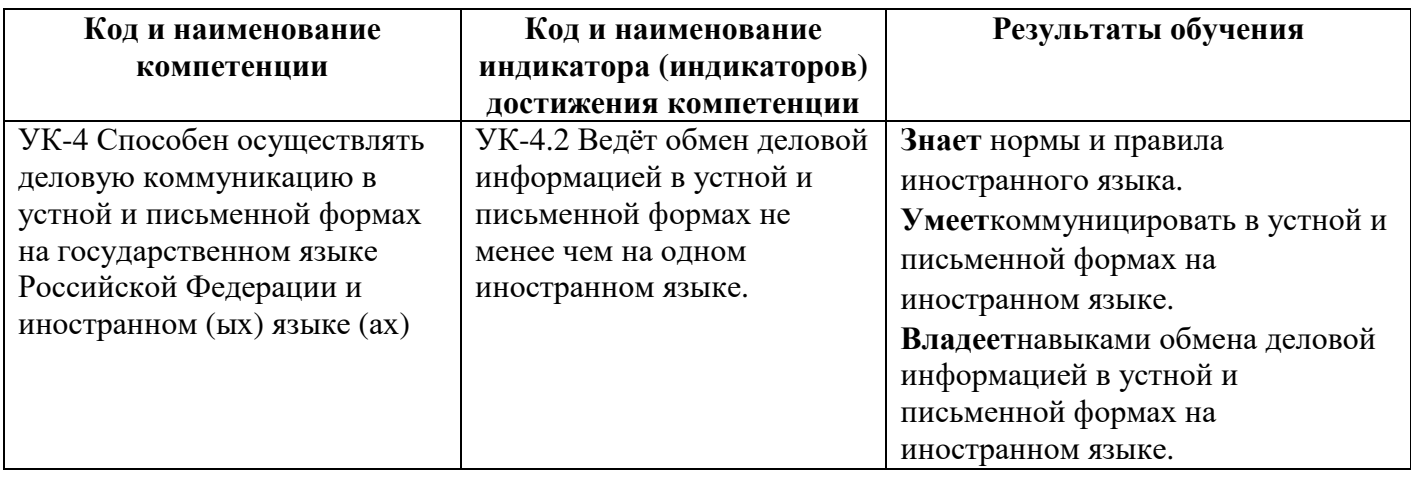

# **4. ОБЪЕМ ДИСЦИПЛИНЫ И ВИДЫ УЧЕБНОЙ РАБОТЫ**

Общий объем дисциплины составляет 8 зачетных единиц, 288академических часов.

## **Очная форма обучения**

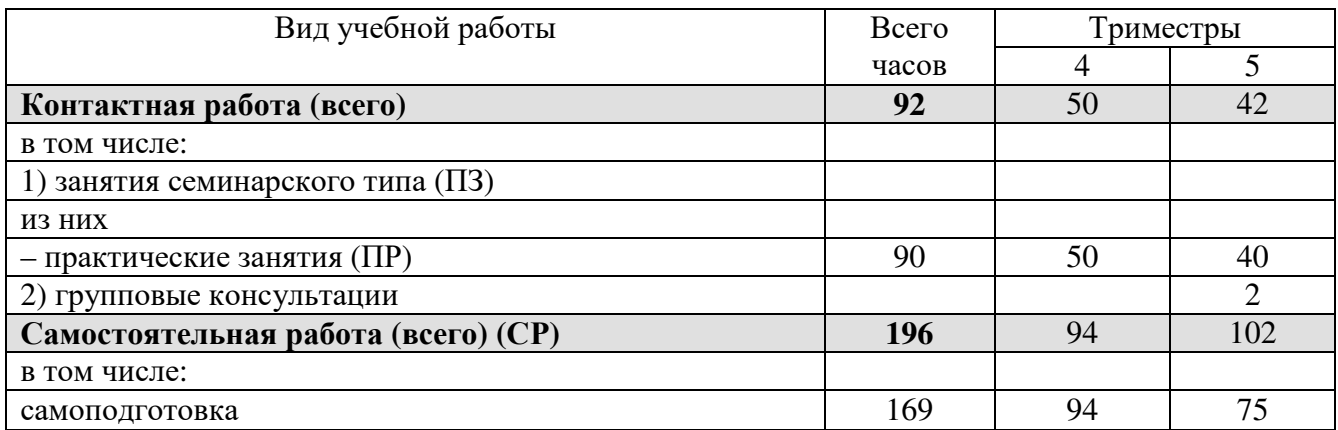

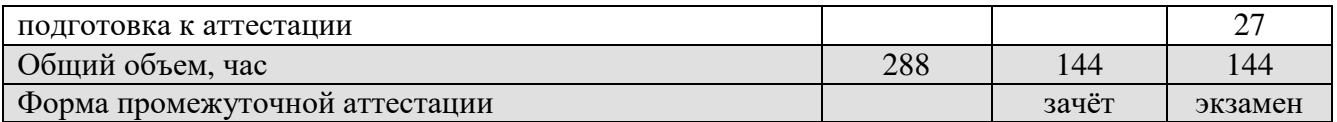

# **Заочная форма обучения**

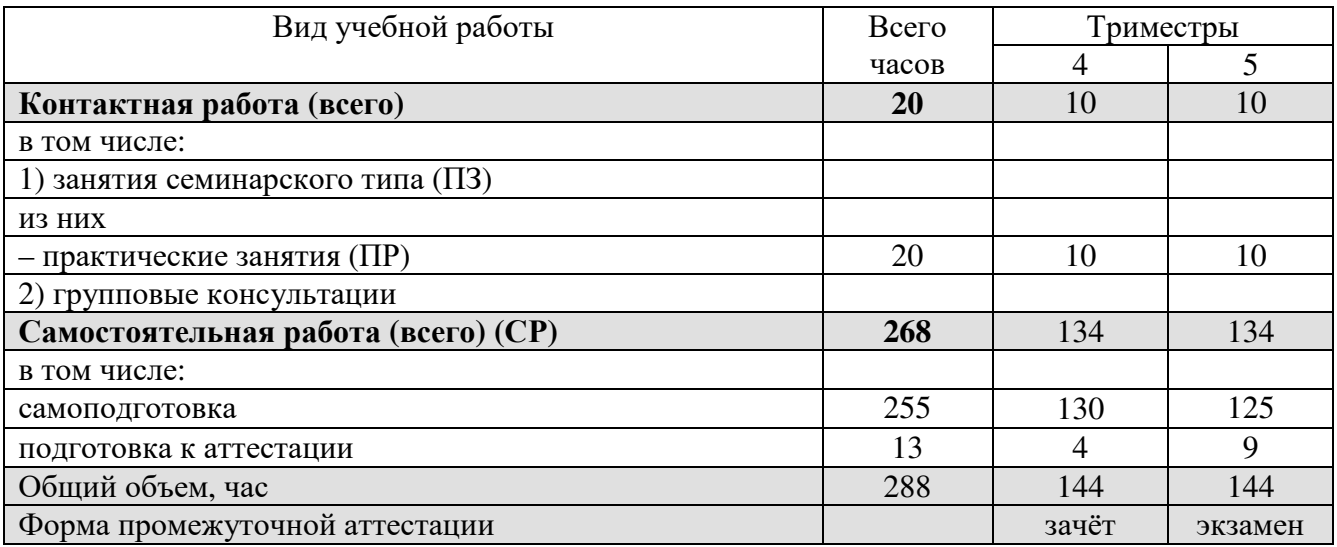

# **5. СОДЕРЖАНИЕ И СТРУКТУРА ДИСЦИПЛИНЫ**

# **5.1. Содержание дисциплины**

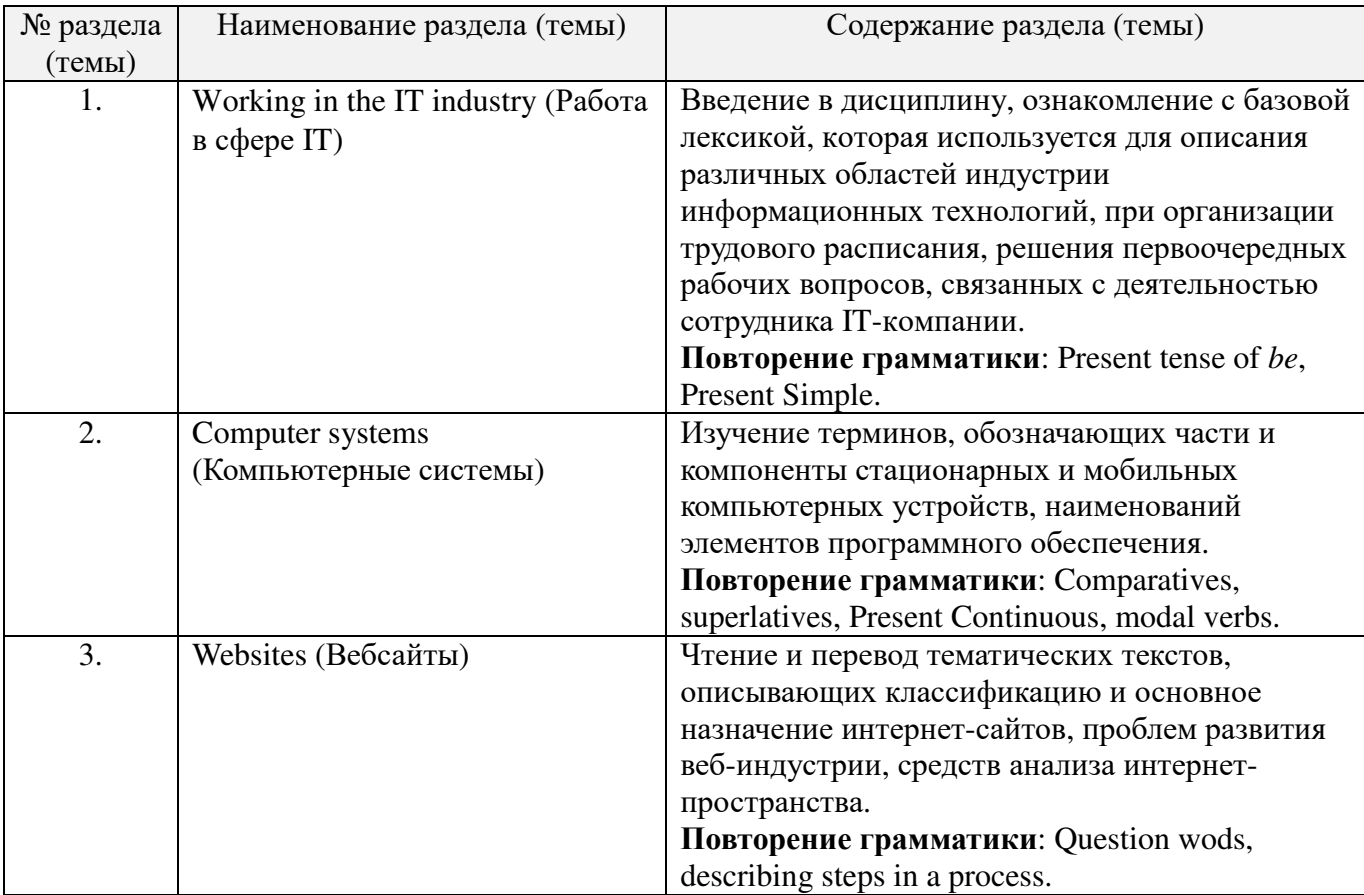

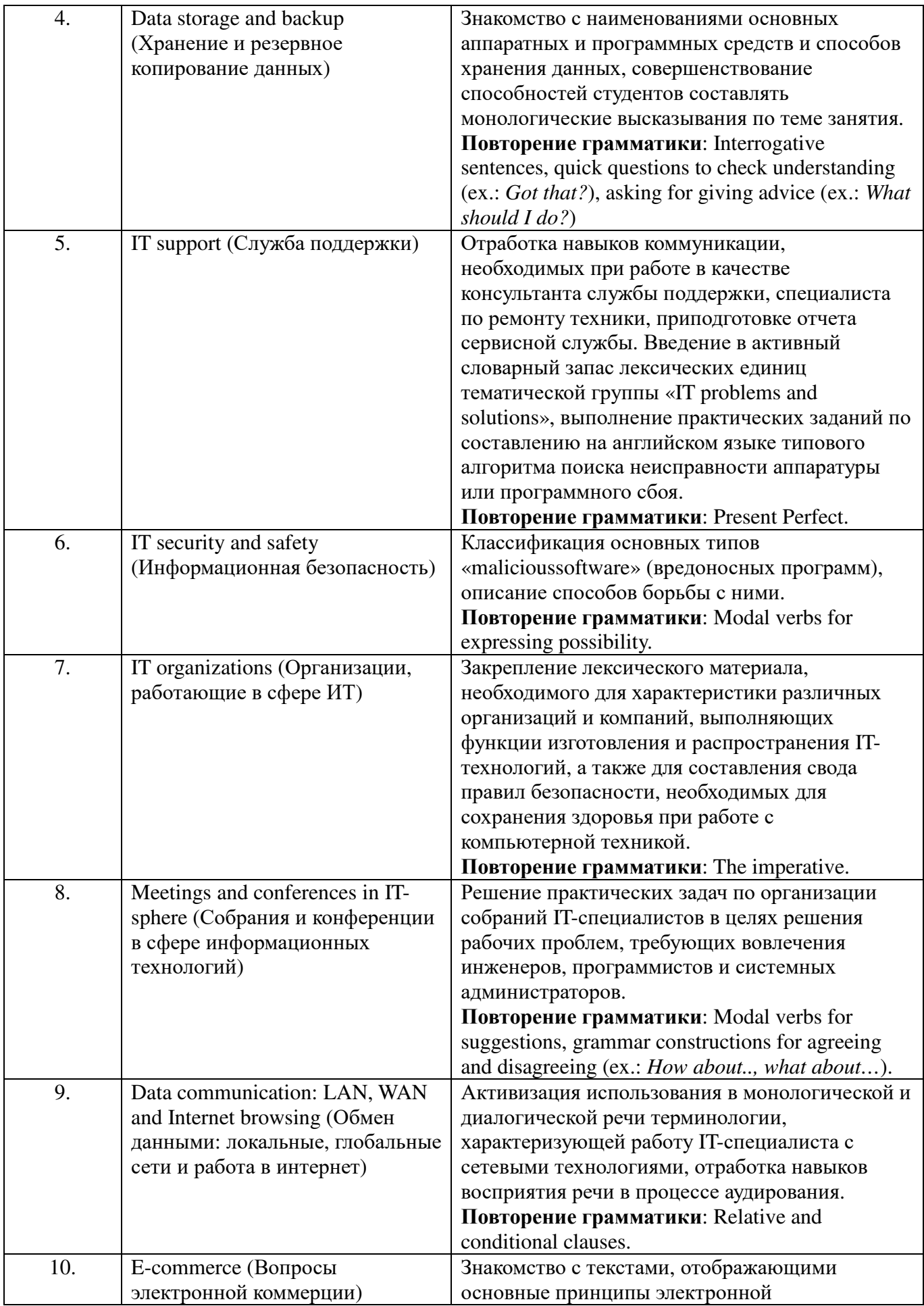

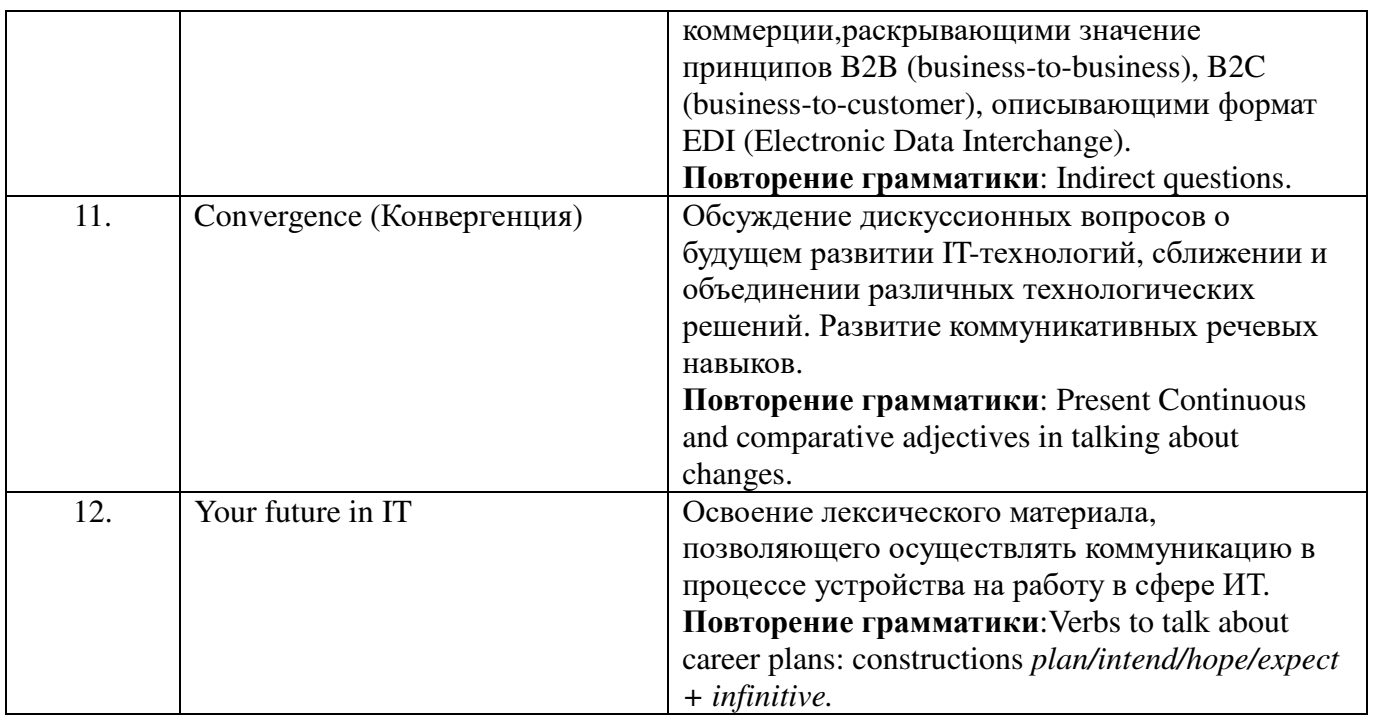

# **5.2. Структура дисциплины**

# **Очная формы обучения**

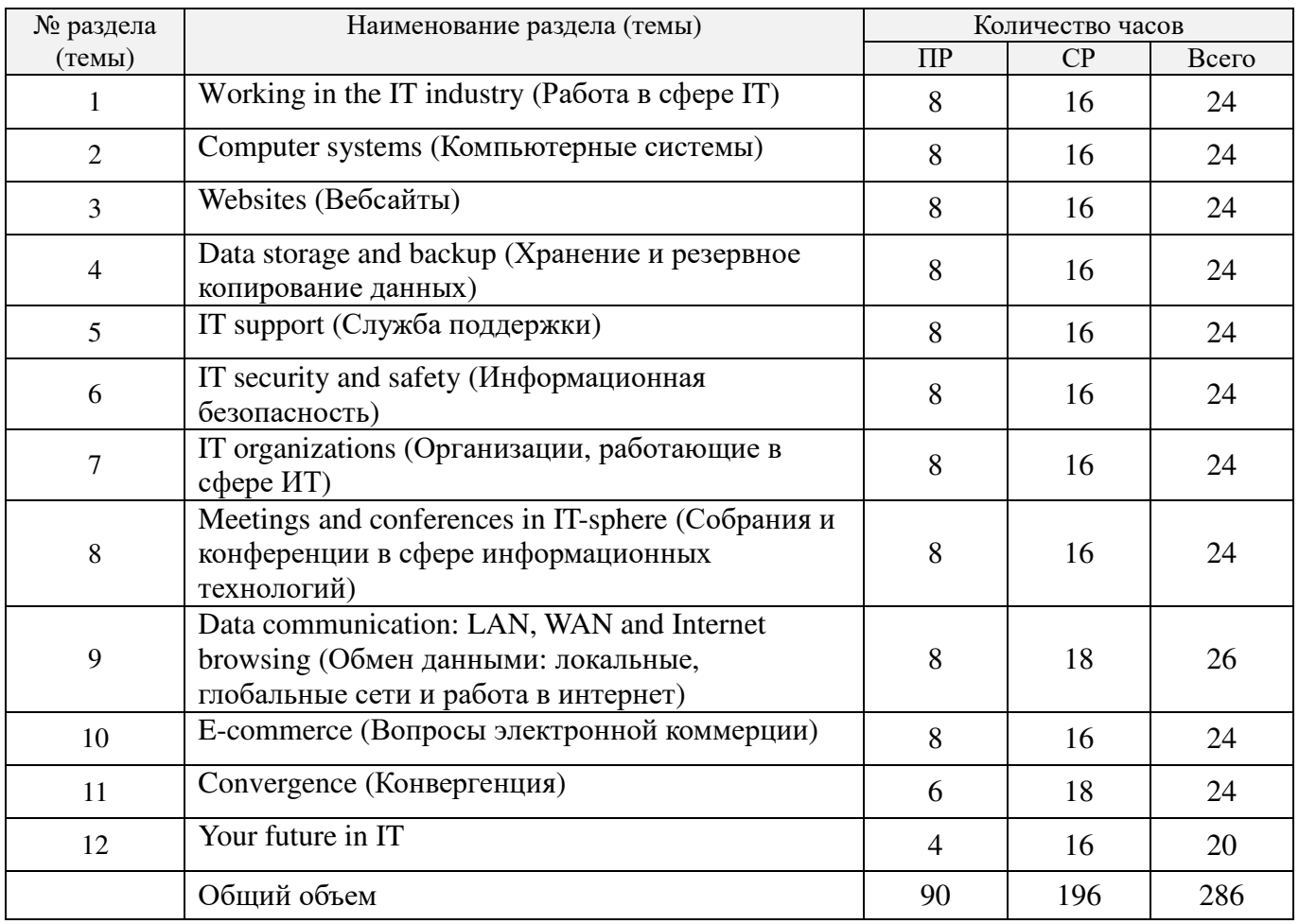

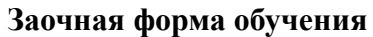

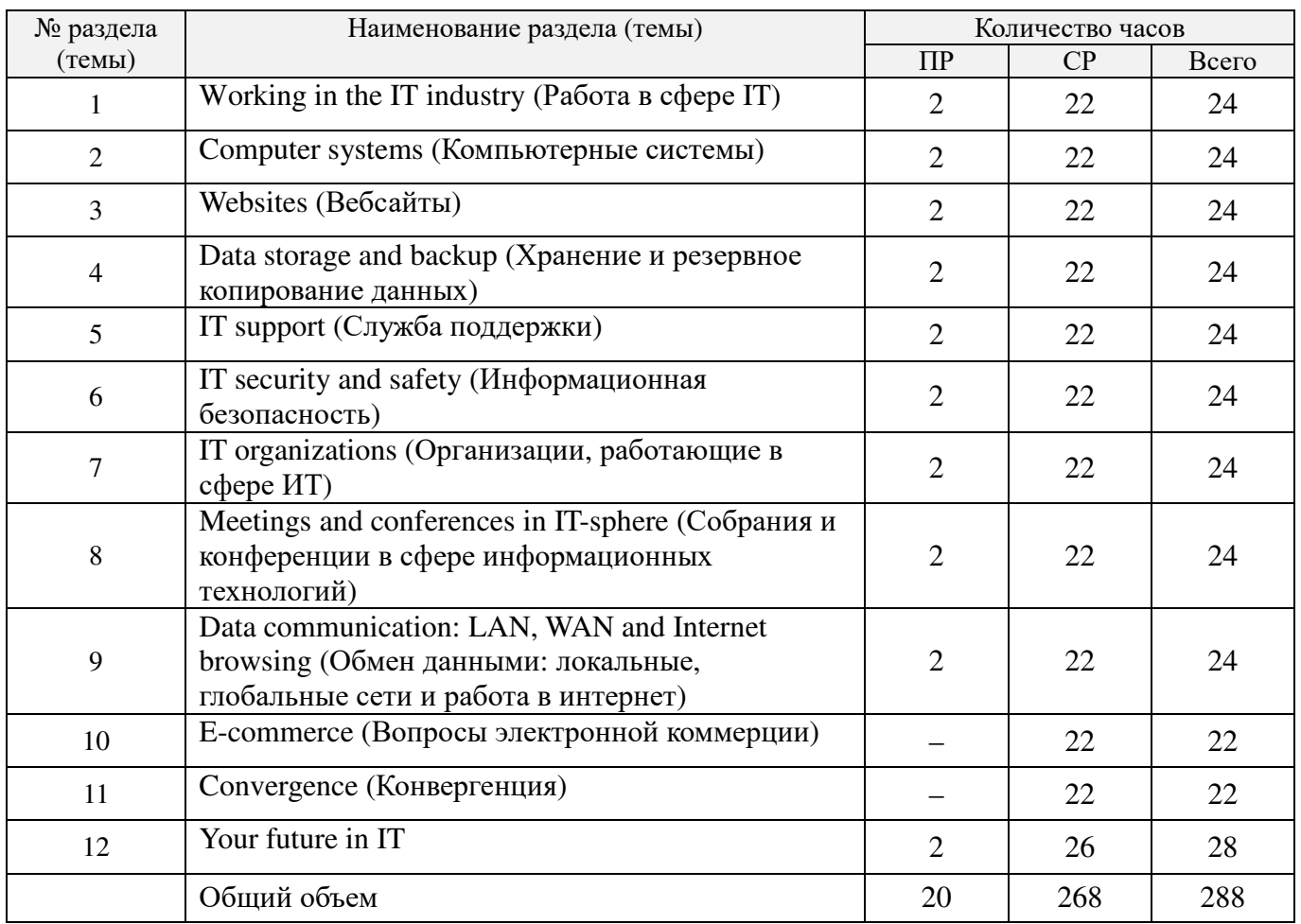

# **5.3. Занятия семинарского типа**

# **Очная форма обучения**

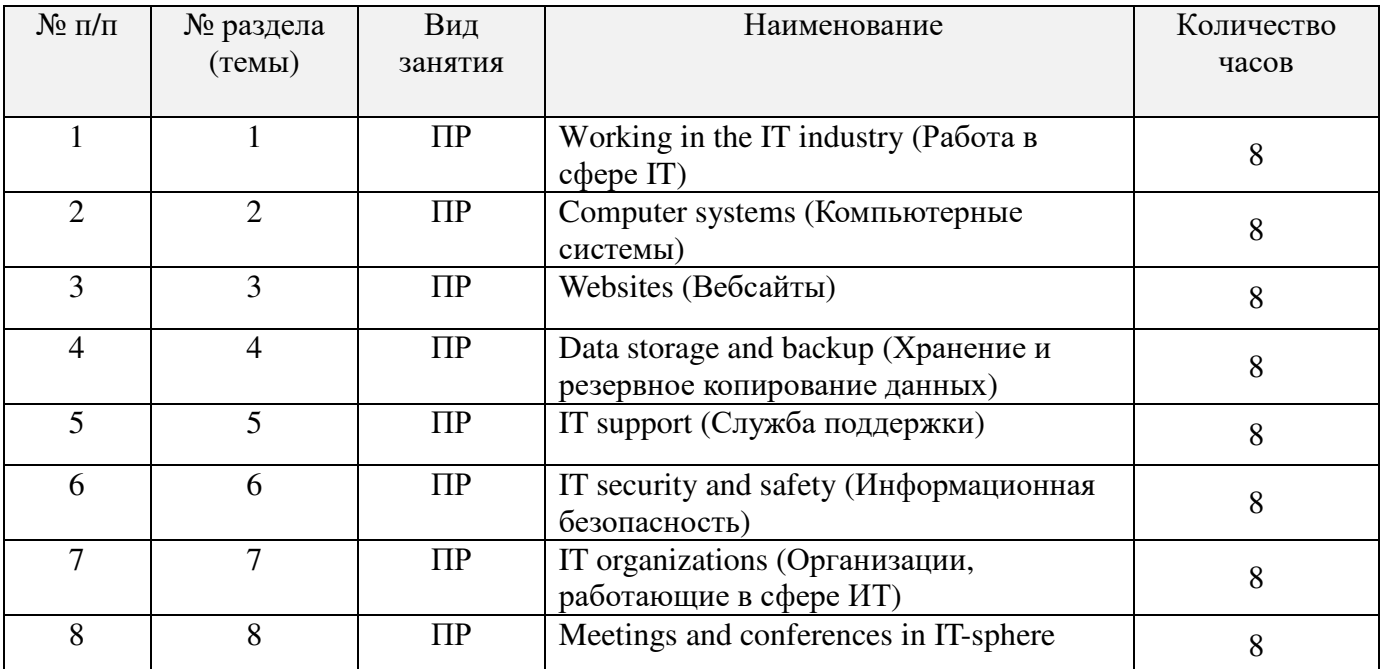

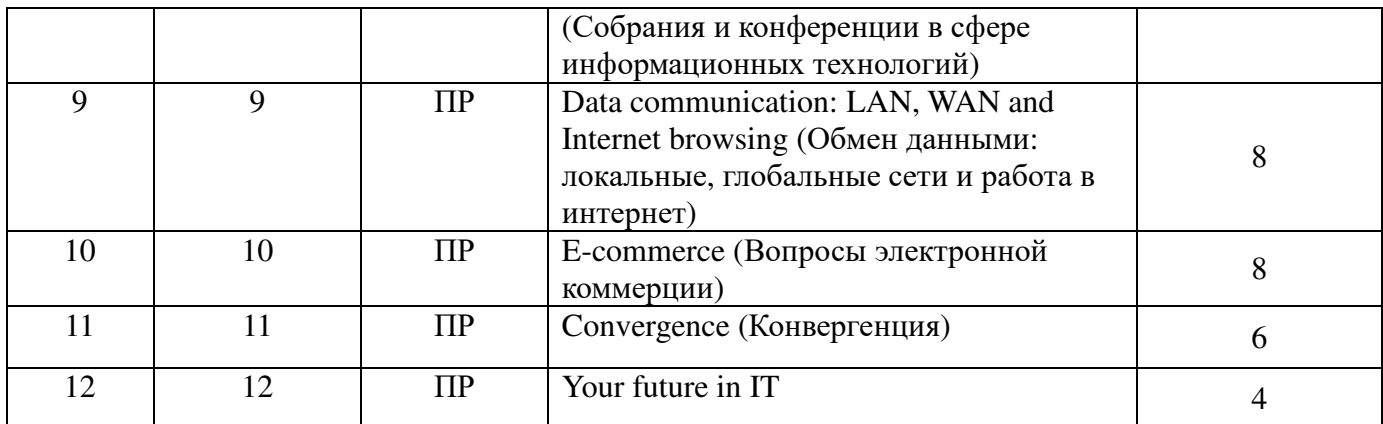

# **Заочная форма обучения**

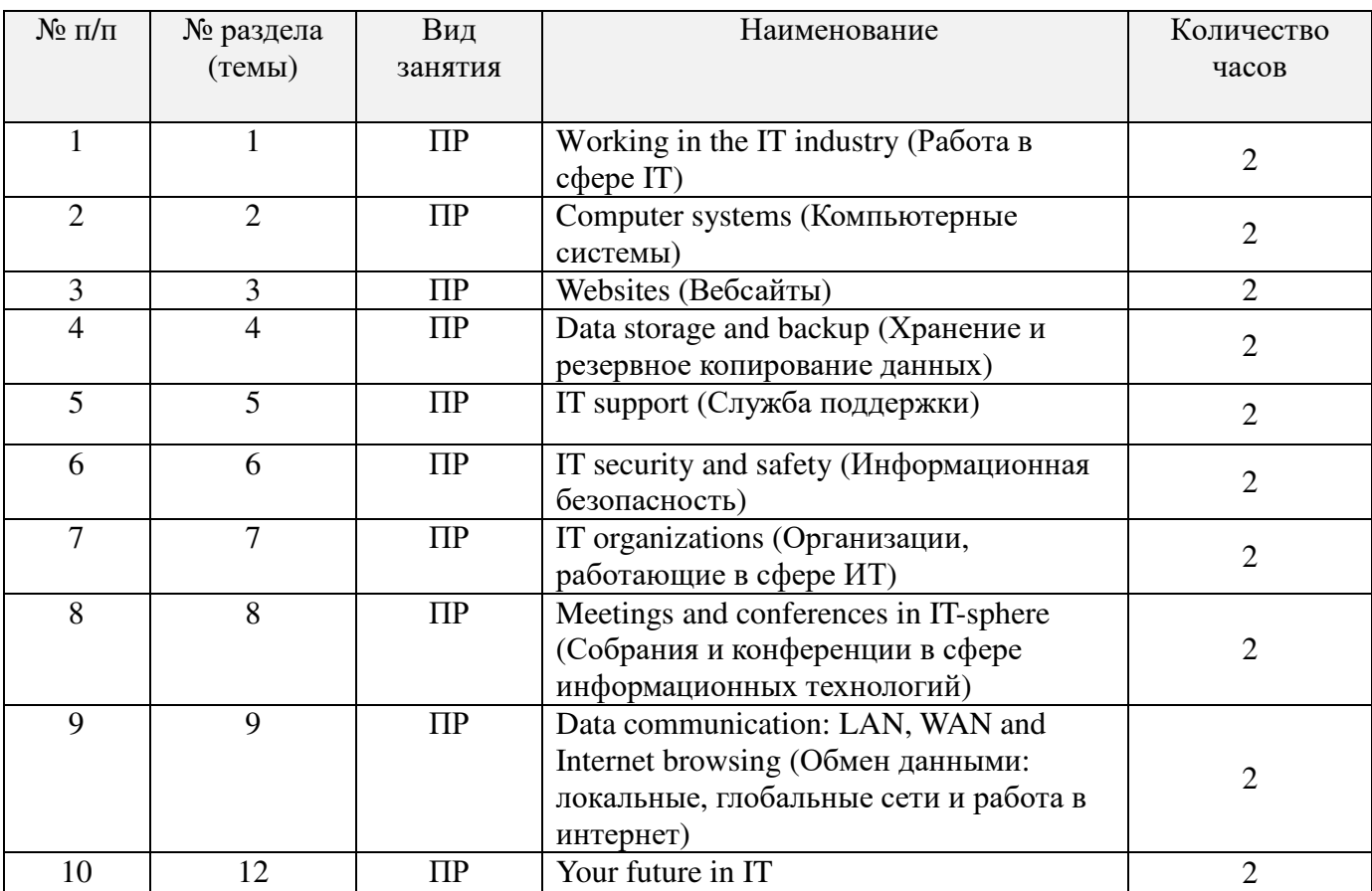

**5.4. Курсовой проект (курсовая работа, расчетно-графическая работа, реферат, контрольная работа)** – не предусмотрено

# **5.5. Самостоятельная работа**

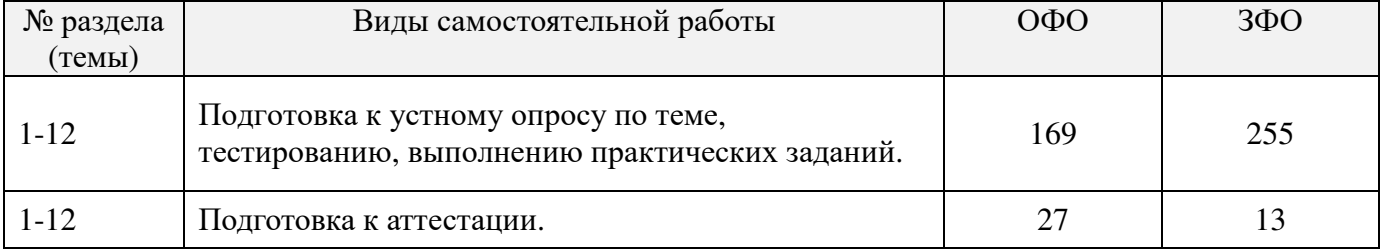

## **6. ОБРАЗОВАТЕЛЬНЫЕ ТЕХНОЛОГИИ**

При обучении иностранному языку используются следующие образовательные технологии.

Технология коммуникативного обучения – направлена на формирование коммуникативной компетентности студентов, которая является базовой, необходимой для адаптации к современным условиям межкультурной коммуникации.

Технология разноуровневого (дифференцированного) обучения – предполагает осуществление познавательной деятельности студентов с учётом их индивидуальных способностей, возможностей и интересов, поощряя их реализовывать свой творческий потенциал. Создание и использование диагностических тестов является неотъемлемой частью данной технологии.

Технология индивидуализации обучения – помогает реализовывать личностноориентированный подход, учитывая индивидуальные особенности и потребности учащихся.

Технология тестирования – используется для контроля уровня усвоения лексических, грамматических знаний в рамках модуля на определённом этапе обучения. Данная технология позволяет преподавателю выявить и систематизировать аспекты, требующие дополнительной проработки.

Технология обучения в сотрудничестве – реализует идею взаимного обучения, осуществляя как индивидуальную, так и коллективную ответственность за решение учебных задач.

Игровая технология – позволяет развивать навыки рассмотрения ряда возможных способов решения проблем, активизируя мышление студентов и раскрывая личностный потенциал каждого обучающегося.

Технология развития критического мышления – способствует формированию разносторонней личности, способной критически относиться к информации, умению отбирать информацию для решения поставленной задачи.

Информационно-коммуникационные технологии (ИКТ) расширяют рамки образовательного процесса, повышая его практическую направленность, способствуют интенсификации самостоятельной работы обучающихся и повышению познавательной активности. В рамках ИКТ выделяются 2 вида технологий:

- *технология использования компьютерных программ,* которая позволяет эффективно дополнить процесс обучения языку на всех уровнях. Мультимедийные программы предназначены как для аудиторной, так и самостоятельной работы студентов и направлены на развитие грамматических и лексических навыков.

- *Интернет-технологии*, предоставляющие широкие возможности для поиска информации, ведения научных исследований.

# **Интерактивные и активные образовательные технологии, используемые в аудиторных занятиях**

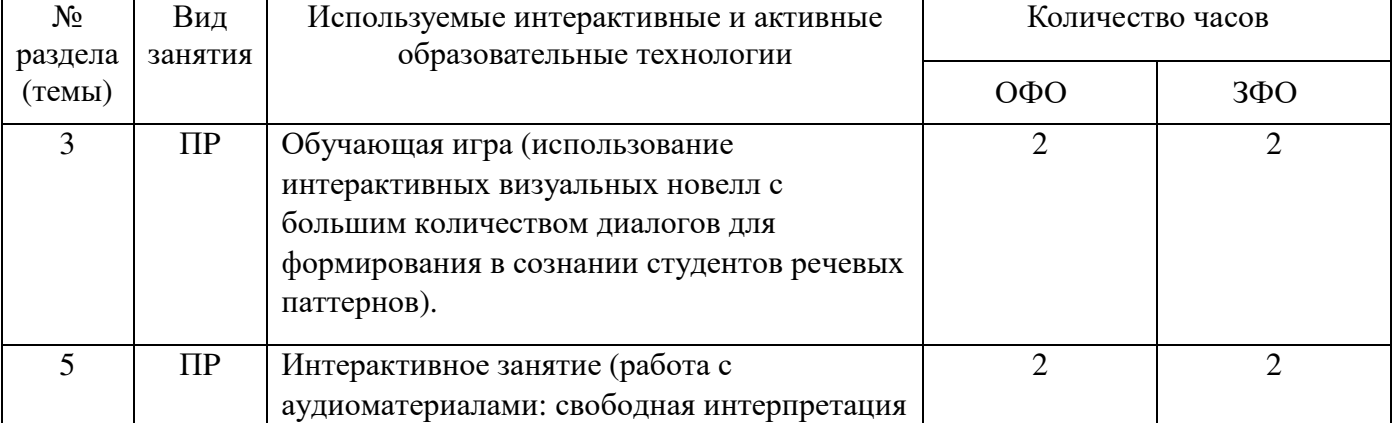

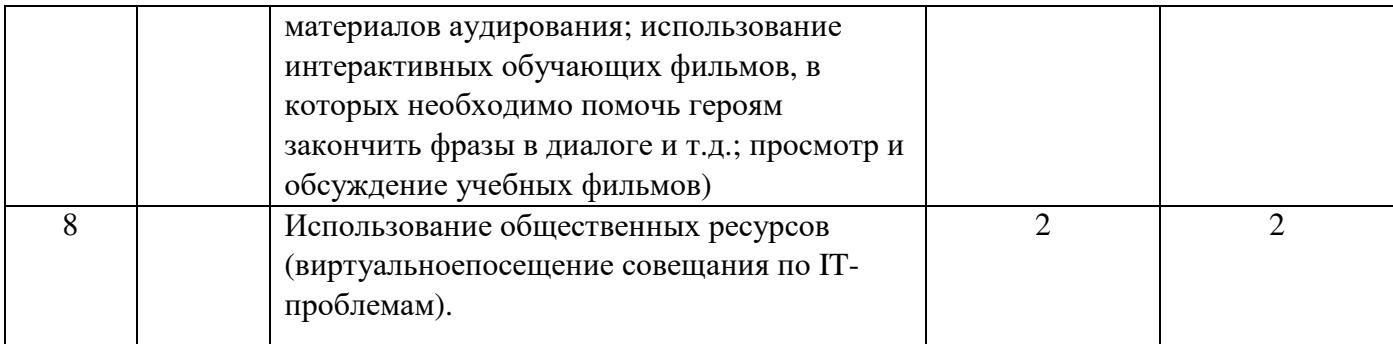

## **Практическая подготовка обучающихся**

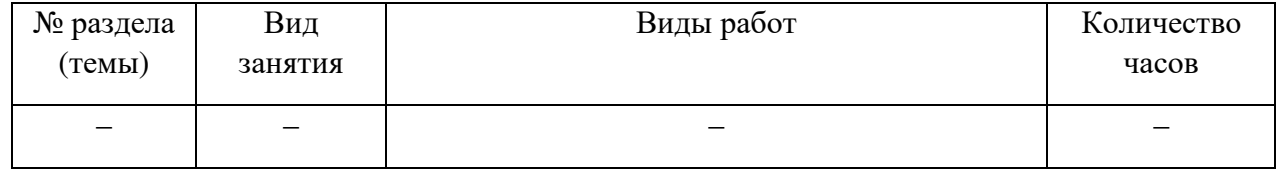

# **7. ОЦЕНОЧНЫЕ МАТЕРИАЛЫ ДЛЯ ТЕКУЩЕГО КОНТРОЛЯ УСПЕВАЕМОСТИ, ПРОМЕЖУТОЧНОЙ АТТЕСТАЦИИ**

## **7.1. Методические материалы, определяющие процедуры оценивания в рамках текущего контроля успеваемости**

**Устный опрос** – средство контроля усвоения учебного материала по темам занятий.

Процедура проведения данного оценочного мероприятия включает в себя: беседу преподавателя с обучающимся на темы, связанные с изучаемой дисциплиной, и рассчитанное на выяснение объема знаний обучающегося по определенному разделу, теме, проблеме (индивидуально или фронтально).

Показатели для оценки устного ответа: 1) знание материала; 2) последовательность изложения; 3) владение речью и профессиональной терминологией; 4) применение конкретных примеров; 5) знание ранее изученного материала; 6) уровень теоретического анализа; 7) степень самостоятельности; 8) степень активности в процессе; 9) выполнение регламента.

Для подготовки к данному оценочному мероприятию необходимо изучить учебные материалы по теме занятия, просмотреть справочники по грамматике, а также повторить материалы, записанные во время практических занятий.

**Тестирование**–средство контроля усвоения учебного материала. Не менее, чем за неделю до тестирования, преподаватель определяет для обучающихся исходные данные для подготовки к тестированию: темы, вопросы, по которым будут задания в тестовой форме, литературу и источники с точным указанием разделов, тем, статей для подготовки.

Тесты выполняются во время аудиторных занятий семинарского типа (практических занятий).

Количество вопросов в тестовом задании определяется преподавателем.

На выполнение тестов отводится 0,5–1 академический час.

Индивидуальное тестовое задание выдается обучающемуся на бумажном носителе. Также тестирование может проводиться с использованием компьютерных средств и программ в специально оборудованных помещениях.

При прохождении тестирования пользоваться учебниками и учебными пособиями не разрешается.

Уровень знаний обучающегося определяется оценками «отлично», «хорошо», «удовлетворительно», «неудовлетворительно».

**Выполнение практических заданий** (решение грамматических задач и задач, связанных с интерпретациейтекста) – письменная форма работы студента, которая способствует закреплению и углублению теоретических знаний и позволяет сформировать у студентов навыки применения этих знаний на практике.

Практические задания выполняются во время аудиторных занятий семинарского типа по предложенным преподавателем материалам.

Количество заданий определяется преподавателем.

Результатом выполнения задания является отчёт, который должен содержать: номер, тему практической работы; краткое описание каждого задания; выполненное задание; ответы на контрольные вопросы.

Уровень умений и навыков обучающегося определяется оценками «отлично», «хорошо», «удовлетворительно», «неудовлетворительно».

## **7.2. Методические материалы, определяющие процедуры оценивания в рамках промежуточной аттестации**

**Зачет** – это форма промежуточной аттестации, задачей которого является комплексное оценка уровней достижения планируемых результатов обучения по дисциплине.

Зачет для очной формы обучения проводится за счет часов, отведённых на изучение соответствующей дисциплины.

Процедура проведения данного оценочного мероприятия включает в себя оценку результатов текущего контроля успеваемости студента в течение периода обучения по дисциплине.Для получения зачета необходимо иметь оценки, полученные в рамках текущего контроля успеваемости, по каждой теме, предусмотренной дисциплиной.

В критерии итоговой оценки уровня подготовки обучающегося по дисциплине входят:

- уровень усвоения студентом материала, предусмотренного рабочей программой;

- уровень практических умений, продемонстрированных студентом при выполнении практических заданий;

- уровень освоения компетенций, позволяющих выполнять практические задания;

- логика мышления, обоснованность, четкость, полнота ответов.

**Зачет для очной и заочной формы обучения по дисциплине включает в себя выполнение студентами практических заданийобобщенного характера**, которые способствуют проверке знаний, полученных обучающимися в целом в течение 4 триместра.

Практические задания к зачету (связанные с интерпретацией текста и грамматические) доводятся до сведения студентов заранее.

При подготовке к ответу пользование учебниками, учебно-методическими пособиями, средствами связи и электронными ресурсами на любых носителях запрещено.

На выполнение практического задания отводится, как правило, 10–15 минут.

После окончания ответа преподаватель объявляет обучающемуся оценку по результатам зачета, а также вносит эту оценку в аттестационную ведомость, зачетную книжку.

Уровень знаний, умений и навыков обучающегося определяется оценками «зачтено» илине зачтено.

**Экзамен** – форма промежуточной аттестации по дисциплине, задачей которой является комплексная оценка уровней достижения планируемых результатов обучения по дисциплине.Процедура проведения данного оценочного мероприятия представляет собой**собеседование по контрольным вопросам, а также чтение и письменный перевод текста по теме, связанной с информационными технологиями, выполнение заданий к тексту**, которые направлены на проверку как грамматических знаний студентов, так и речевых компетенций (понимание общего содержания текста, профессиональной терминологии, способность к правильной интерпретации изложенных в тексте фактических данных).

## 7.3. Оценочные средства, критерии и шкала оценки

#### Типовые задания для текущего контроля успеваемости

#### Перечень типовых вопросов для устного опроса

1. Назовите английские наименования профессий, соответствующие русским эквивалентам: «аналитик баз данных», «сотрудник службы IT-поддержки», «сетевой администратор», «сетевой архитектор».

2. Приведите расшифровку аббревиатур и дайте определение каждой из них: HTML, FTP, WLAN.

3. Дайте лефиниции следующих терминов: «motherboard», «main memory», «expansion cards», «power supply unit».

4. Расскажите об отличиях в функциях и назначении программного обеспечения: «application software», «programming software», «system software».

Ответьте на вопрос, приведите хотя бы  $5<sub>1</sub>$ три примера: «Whichwebsitesdoyouuseinyourworkandstudy?»

6. Назовите термины, которые соответствуют следующим дефинициям: «a) information about where the visitors to your site are from, b) invisible information (e.g. a hidden keyword) on a website, c) information about a user and the sites they browse, d) increasing the number of visitors to your site, e) the movement and actions of visitors to your site».

7. Назовите английские наименования всех известных вам внешних устройств хранения информании, кратко опишите кажлое из них.

8. Поясните, что обозначает словосочетание «cloud computing».

9. Объясните назначение следующих инструментов для ремонта компьютерной техники: «wire-cutter», «tweezers», «anti-staticwriststrap».

10. Назовите три любых примера «malicious software», опишите их лействия.

11. Опишите, как вы понимаете принцип действия следующих защитных программных средств: «firewall», «antivirus software», «encryption».

12. Приведите примеры «IT workspace rules» (3-4 примера).

13. Какие модальные глаголы и фразы могут использоваться для формулировки вежливого предложения в процессе рабочего совещания? Приведите 3-4 примера.

14. Дайте определения следующих элементов окна браузера: «bookmark bar», «tab»,  $\langle$ link».

15. Почему в электронной коммерции используются «cookies»?

16. Опишите сущность коммерческой стратегии «bricksandclicks».

17. Ответьте на вопрос: «When you have problems with a device, what do you do? How can you find help?»

18. Охарактеризуйте кратковозможные причины следующихпоследствий нарушения безопасности при работе с компьютером: «electric shock», «short circuit», «burns».

19. Расскажите о профессии в сфере IT, которую вы хотели бы выбрать в будущем.

20. Ответьте на вопрос: «What technical and personal skills do you think useful for your future job?»

#### Критерии оценки устного опроса

Оценка «отлично» выставляется студенту, если он в полной мере раскрыл содержание вопроса, его речь характеризуется соблюдениемфонетических и грамматических норм.

Оценка «хорошо» выставляется студенту, если в процессе ответа он допустил однудвеошибки в раскрытии содержания вопроса или в построении предложений (грамматические ошибки).

Оценка «удовлетворительно» выставляется студенту, если он в целом понимает содержание изученных тем, имеет представление о грамматических нормах, но в процессе ответа допускает более двух ошибок.

Оценка «неудовлетворительно» выставляется студенту, если ответ по существу отсутствует, несмотря на наводящие вопросы преподавателя.

#### Перечень типовых тестовых заданий

1. Сотрудник фирмы представляется следующим образом: «Hi! I'm Sylvia. I create usernames and passwords and I set firewalls». Какова профессия Сильвии?

a) databaseanalyst.

6) networkarchitect.

в) IT supportofficer,

r)networkadministrator.

2. Аббревиатура FTP расшифровывается так:

a) File Transport Protocol,

6) File Tranferring Protocol,

B) Files Transfer Protocol,

r) File Transfer Protocol.

3. Отметьте все конструктивные элементы, которые могут находиться внутри системного блока:

a) mouse,

6) power supply unit,

B) monitor.

 $\Gamma$ ) CPU.

д) main memory,

e) keyboard,

w) motherboard

4. Что означает термин веб-аналитики «bounce rate»?

а) долю посетителей сайта, которые оставили на сайте хотя бы один негативный отзыв,

б) долю негативных отзывов, которые оставили на сайте посетители,

в) долю посетителей сайта, закрывшихсайт почтисразу, после просмотраоднойстраницы,

г) долю посетителей сайта, которые перешли с данного сайта по одной из внешних ссылок на другой сайт.

5. Перед вами описание сайта компании «LearningNowLtd»: «Learning Now Ltd is in the education business. It needs a new website to promote its *courses*, *materials and learning resources* and provide online language-learning services. The website users are *young adults* all around the world. The website needs to have these features: good interactivity, audio and fast download times». Какая из выделенных фраз соответствует понятию «target audience»?

#### а) подчеркнутая,

б) выделенная курсивом,

в) выделенная полужирным курсивом,

г) выделенная жирным шрифтом.

## Критерии оценки тестирования

Количество правильных ответов: Менее 5 (из 10 вопросов) - «неудовлетворительно»,

#### **Типовые задания для практической подготовки обучающихся**

#### **Практическое задание 1**

## **Прочитайте высказывания различных IT-специалистов, определите по описанию их деятельности, кем каждый из них является по профессии**

1. Hi there. I'm Maria. I have a great job. I write software for the company's computers.

2. Hi. I'm Ahmed. I supervise a team of technical support people. When our customers have a problem, we help them to get things working again.

3. Hello. Freddy here. I work for XBM Technology. I'm responsible for our IT projects. I have to plan projects and make sure they're finished on time, and also that they don't cost too much money! It's a very stressful job!

4. My name's Hana. Hi! I look after all the computers in the company's offices. I set up new computers, install software and generally keep everything working. And if someone has trouble with their computer, it's me who has to diagnose the problem and fix it.

5. Hiya! My name's Timothy but most people just call me Tim. In my job I design databases, then develop them and later maintain them.

6. Hello. I'm Sophie. I have a very interesting job. When a company wants us to write software for them, I visit them and find out exactly what they need. Then I write specifications for the software. Our software developers then write the software to match the specifications.

а) database administrator, b) helpdesk supervisor, c) project manager, d) software developer, e) support technician, f) system analist.

 $1-\frac{2}{\sqrt{3}}-\frac{3}{\sqrt{3}}-\frac{4}{\sqrt{3}}-\frac{5}{\sqrt{3}}-\frac{6}{\sqrt{3}}-$ 

#### **Практическое задание 2**

## **Прочитайте диалог о веб-сайте, заполните пропуски словами, приведенными перед текстом**

a) number, b) could, c) need, d) afraid, e) traffic, f) can, g) when, h) exactly, i) much, j) know

**Sarah**: George, I(1) some information about our website.

**George:** OK, what do you need to (2)  $\qquad$  ?

**Sarah**: Well, I need some information about website (3) vou know, external visits to our website.

**George**: OK.

**Sarah**: (4) \_\_\_\_\_\_\_ you do a report for me?

**George:** Sure.  $(5)$  \_\_\_\_\_\_\_ do you need it by?

Sarah: Er, tomorrow morning, I'm (6) \_\_\_\_\_\_\_\_\_. It's for the finance director.

**George:** OK, what do you need to know (7)  $\qquad$  ?

**Sarah**: Well, the (8) \_\_\_\_\_\_\_ of visitors to our website last month, their movements and actions on the website, and where they're from.

**George:** OK, I(9) \_\_\_\_\_\_ do that. **Sarah**: Thanks very (10) \_\_\_\_\_\_ indeed.

 $1-\underline{\hspace{1cm}}, 2-\underline{\hspace{1cm}}, 3-\underline{\hspace{1cm}}, 4-\underline{\hspace{1cm}}, 5-\underline{\hspace{1cm}}, 6-\underline{\hspace{1cm}}, 7-\underline{\hspace{1cm}}, 8-\underline{\hspace{1cm}}, 9-\underline{\hspace{1cm}}, 10-\underline{\hspace{1cm}}.$ 

**Практическое задание 3 Сопоставьте названия частей компьютера с указателями на рисунке**

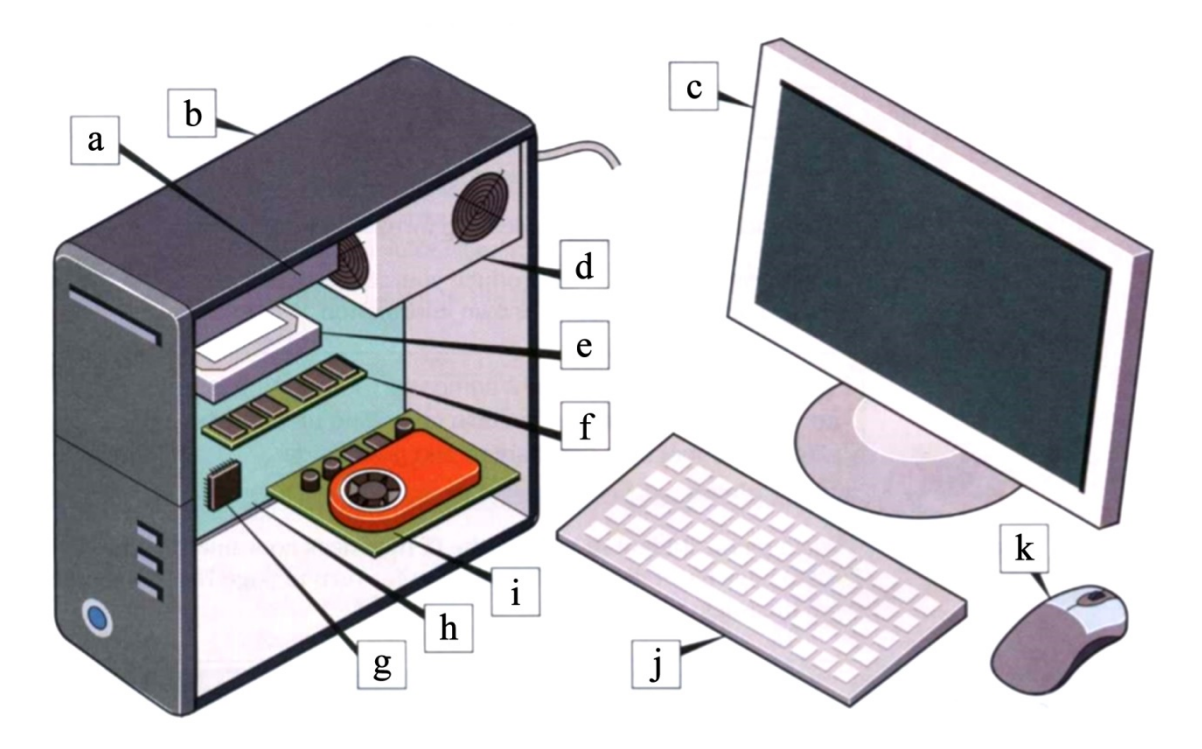

1) monitor, 2) case, 3) motherboard, 4) CPU, 5) main memory (RAM), 6) expansion cards (video, graphic), 7) power supply unit, 8) optical disk drive, 9) hard disk drive, 10) keyboard, 11) mouse

#### **Практическое задание 4**

# **Прочитайте три рекламных проспекта, представляющих различные IT-компании. Под текстами приведены дефиниции, найдите в текстах соответствующие дефинициям словаили словосочетания**

**Futachiba.** Futachiba is a leading international provider of computer hardware. The company is among the top five suppliers internationally of servers and among the top ten manufacturers of laptop computers. We have production facilities in six countries and we sell our products to almost every country in the world. With service centres in all our major markets, we provide a very high level of customer service.

**IBGroup.**We are a fast-growing private company that supplies cloud computing services internationally. Our products include online office applications such as word processing, spreadsheet, presentation and database programs, which people can use on the internet anywhere and at any time. Our clients include major corporations, as well as many small and medium-sized companies.

**Digital World.** At Digital World we proudly design the most popular games in the world! We are excited every day by the great feedback we get from our favourite people: our game-playing customers. You can play our award-winning games on all the major computer operating systems, including Windows and Mac OS. Many of them are also available for Apple iOS and Android. Our wonderful staff started developing games in 2005 and continue to work on new, highly entertaining products. We expect to launch the next version of our biggest game,*War of the Suns*, next month.

- 1) a company or companies that sell things  $(Futachiba)$   $\qquad \qquad$ ,
- 2) companies that make things to sell  $(Futachiba)$   $\qquad \qquad$ ,
- 3) factories (*Futachiba*) \_\_\_\_\_\_\_\_\_,
- 4) things a company sells  $(Futachiba)$  –

5) software that runs and stores information on the intemet (*IBGroup*) –  $\blacksquare$ 

6) customers  $(IBGroup)$  – \_\_\_\_\_\_\_,

7) start selling a new product (*Digital World*) –

## **Критерии и шкала оценки выполнения практических заданий**

Оценка «отлично» выставляется студенту, если он самостоятельно и правильно выполнил практическое задание, уверенно, логично, способен последовательно и аргументировано объяснить свои решения, пользуясь профессиональными терминами.

Оценка «хорошо» выставляется студенту, если при выполнении задания он допустил две-три ошибки, однако при указании на эти ошибки может легко их исправить и объяснить, почему они были допущены.

Оценка «удовлетворительно» выставляется студенту, если при выполнении задания он допустил более трех ошибок, с трудом способен объяснить, почему эти ошибки были допущены.

Оценка «неудовлетворительно» выставляется студенту, если он не выполнил практическое задание или выполнил с грубыми ошибками.

## **Типовые задания для промежуточной аттестации (зачета)**

## **Типовые практические задания для промежуточной аттестации(зачета)**

## **I. Прочитайте проспект IT-компании, в котором предлагается вакансия технического сотрудника, выполните задания к тексту**

**Our company and what we do.** PDS (Pacific Digital Solutions Limited) is an international technology company which (1) \_\_\_\_\_\_\_\_\_ software, training and support services. We employ over 6000 people across 27 (2) \_\_\_\_\_\_\_\_\_\_,serving clients in 46 countries. Clients tell us that we  $(3)$  excellent customer service.Our products include office software such as  $(4)$ applications. We have recently (5) \_\_\_\_\_\_\_\_\_\_ a range of cloud computing services. Our consulting services help (6) companies to workmore efficiently and to make more money. We provide advice on which systems to buy and how to set them up. We can even carry out the installation for clients if they request this.

**Technical officer.** Tired of staying indoors all day? Want to travel as part of your job and meet different people every day? Then we have an excellent job for you! PDS serves clients all around the world. Our Sydney office requires three people to look after our customers across Australia.

To apply for this job, you must have:

• a Diploma of Computer Servicing.

•experience in (7)  $\qquad \qquad$  operating systems, (8)  $\qquad \qquad$  computers and (9) problems.

• a full driving licence.

You should also have:

•a willingness to work evenings and weekends (10)

• a friendly personality and good customer service skills.

Salary and benefits on application.

#### **Задание 1**

#### **Заполните пропуски в тексте одним из перечисленных слови словосочетаний**

Client, diagnosing, fromtime to time, installing, launched, maintaining, provide, service centres, spreadsheet and database, supply.

#### **Задание 2**

## **Укажите, верны или ошибочны следующие утверждения**

1. Компания PDS является по форме организации обществом с ограниченной ответственностью (**T/F**).

2. В компании есть отличная служба поддержки, об этом много говорят журналисты (**T/F**).

3. Среди прочих продуктов компания выпускает электронные таблицы и программы для создания баз данных (**T/F**).

4. Компания уже давно запустила в работу большое количество облачных сервисов (**T/F**).

5. Сотрудники компании не только могут посоветовать, какую операционную систему купить, но и выполнить ее установку на компьютеры клиентов (**T/F**).

6. Реклама вакантной должность обращена к тем, кто устал целый день проводить в разъездах (**T/F**).

7. Компания предлагает техническому сотруднику работу в офисе в Сиднее, поездки к клиентам нужно делать в пределах это города (**T/F**).

8. Будущий сотрудник компании должен уметь осуществлять диагностику компьютеров и решать проблемы клиентов (**T/F**).

9. Будущий сотрудник должен уметь водить автомобиль (**T/F**).

10. Одно из требований к будущему сотруднику – готовность постоянно работать по вечерам и в выходные дни (**T/F**).

#### **Задание 3**

#### **Найдите в тексте слова и словосочетания, соответствующие русским эквивалентам**

1) услуги по обучению и поддержке, 2) офисное программное обеспечение, 3) обслуживающие компании, 4) выполнить установку (программного обеспечения), 5) прекрасная работа, 6) по всему миру, 7) заботиться о покупателях, 8) водительские права, 9) желание работать по вечерам, 10) зарплата и пособия.

## **II. Прочитайте диалог, в котором один из собеседников страдает компьютерной зависимостью, выполните задания к тексту**

*Susan*: Sweetie, do you know what day it is?

*Ken*: Excuse me, but I'm very busy right now. I have to answer this email.

*Susan*: You forgot, didn't you?

*Ken*: What? Did you say something? Can't you wait until tomorrow? I'm real busy right now. *Susan*: Agh!

*Ken*: Why are you sitting on my keyboard? Look what you've done!

*Susan*: You forgot my birthday!

*Ken*: Is it today? Really? Today? Let me check my appointment file on my computer. Please get off my keyboard.

*Susan*: You don't have to check your computer file. My birthday is TODAY! This is your wife talking to you here. Do you need to check your computer file to see who I am?

*Ken*: Okay, okay. Can you speak calmly? I believe you. I'm sorry. I'm... I'm realty, really sorry. Now, please get off my keyboard and... and I'll send you an email birthday card.

*Susan*: Agh! What is wrong with you? Youalways spend all of your time with your computer. Do you love me?

*Ken*: Of course I do. Please, if you get off my keyboard, I'll quickly order some flowers from the flower shop's website.

*Susan*: I don't care about flowers. I'm worried about us and about you. Do you remember when we were first married? We used to do so many things together. We used to go to the mountains, we used to ride our bikes... We live together, but we see little of each other.

*Ken*: You know I remember. But that was before computers. Now I use my computer to go anywhere in the world. I can hike mountains in Europe and go bike riding in China.

*Susan*: But that's not real. And I'm not with you. I'm worried about your health very much. You spend all day with your computer at your office and then all night and the weekends with your computer at home. It's not healthy.

*Ken*: But I'm happy. I love my computers, okay? But, because I love you, I will see my doctor tomorrow and get a checkup, all right? Now, please get off my keyboard and I'll send an email to my doctor to make an appointment.

#### **Задание 1**

## **Укажите, верны или ошибочны следующие утверждения, связанные с информацией в тексте**

- 1. Kenforgottheweddingday (**T/F**).
- 2. Kenrepeatedlyaskshiswifetogetoffhiscomputer mouse (**T/F**).
- 3. Kenpromiseshiswifetoorderflowersforher(**T/F**).
- 4. SusanlikesflowersandthanksKen(**T/F**).
- 5. Susanrememberstripstotheseasidewithherhusband(**T/F**).
- 6. Susan remembers that she and her husband were often in the mountains(**T/F**).
- 7. Ken claims that computers help him to go anywhere (**T/F**).
- 8. According to Susan, computers are harmful to Ken's health(**T/F**).
- 9. Ken is categorically against going to the doctor(**T/F**).

## **Задание 2**

## **Три человека послушали диалог Сьюзан и Кена Каждый из них высказал свою точку зрения об этом разговоре**

*Mary*:Ken should spend less lime with his computer and more time with his wife. *Tom:*Computers destroy human health.

*John*:Susan should share her husband's interest in the computer.

## **Ниже приведены утверждения. Сопоставьте каждое из утверждений с именем того человека, который мог бы его высказать. Два утверждения принадлежат Мэри (Mary), два Тому (Tom) и два Джону (John)**

- 1. Susan should understand how important computers are to Ken.
- 2. A spouseis more important than a machine.
- 3. Husbands and wives should share each other's interests and hobbies.
- 4. We need to have a balance in our lives.
- 5. Computers are convenient but harmful.
- 6. It is not healthy to spend a lot of lime with a computer.

#### **Задание 3**

## **Найдите в тексте слова, словосочетания и фрагменты предложений, которые соответствуют следующему переводу на русский язык**

1) ответить на это электронное письмо, 2) клавиатура, 3) файл журнала с расписанием важных событий, 4) интернет-сайт цветочного магазина, 5) поздравительная электронная

открытка «С днем рождения!», 6) с помощью компьютера я могу поехать куда угодно, 7) ты проводишь весь день с компьютером в офисе, 8) я люблю мои компьютеры, 9) назначить встречу.

## Критерии оценки зачета

Оценка «зачтено» ставится, если студент выполняет все практические задания к тексту без ошибок или с незначительными ошибками, которые он может исправить в процессе консультации с преподавателем.

Оценка «не зачтено» ставится, если студент не может выполнить хотя бы одно практическое задание к тексту или выполняет практические задание с большим количеством ошибок, которые не может исправить даже после объяснения преподавателя.

## Типовые контрольные вопросы для промежуточной аттестации (экзамена)

1. Опишите кратко на английском языке, какие задачи входят в круг деятельности IT-сферы: «databaseanalyst», «networkarchitect». следующих специалистов  $\pi$ supportofficer», «networkadministrator».

2. Прочитайте описание вашей предполагаемой рабочей должности, расскажите подробно о ваших обязанностях, опираясь на выделенные термины: «Youare a newemployeein a networkadministrator. Youareresponsibleforsettingupfirewalls, company. **Yourpositionis**  $\mathbf{a}$ securitylevels, wirelessconnection, usernamesandpasswords».

3. Перечислите английский названия аппаратных элементов стандартного системного блока

 $\overline{4}$ . Лайте веб-сайтов: краткую характеристику каждого И3 типов «organisationalwebsites», «companywebsites», «entertainmentwebsites», «newswebsites».

5. Перед вами список статистических данных. Назовите тип программ, которые создаются для анализа этих данных, кратко опишите принцип их работы: «Visits - 22,273; AbsoluteUniquevisitors- 16.444; Pageviews- 58,465; AveragePageviews- 2.62; TimeonSite - $00:01:47.$ 

Приведите дефиниции терминов: «metatag», «visitormap», «userprofile», 6. «pageoptimisation».

Объясните 7. выделенные термины И3 следующего предложения: «Remotedatastorageandback-upprovidersencryptthedata».

 $\mathbf{R}$ Вы взяли  $\mathbf{c}$ собой лля ремонта компьютера набор инструментов: «reversibleratchetdriver». «flatheadscrewdriver», «reversibleminiscrewdriver». «hexkeyset», «longnosepliers». Опишите, для каких целей предназначен каждый инструмент.

9. Ответьте на вопросы о назначении приборов для диагностики технических a multimeterusedfor?»,«Whatisthecabletesterusedfor?»«Whatis неисправностей: «Whatis  $\mathbf{a}$ systemdiagnosticcardusedfor?»

следующих 10. Объясните различие в действии вредоносных программ: «adware»«spyware»,«Trojan»,«worm».

11. Представьте себе, что вы даете советы неопытному пользователю по защите компьютера от вредоносных программ. Составьте краткий монолог, в котором обязательно используйте термины  $\overline{M}$ словосочетания: «firewall». «antivirus software». «authentication», «username, password and biometric scanning», «encryption».

12. Вы работаете специалистом по безопасности труда в IT-компании, рабочие места в которой представляют собой отдельно стоящие столы со стационарными компьютерами на каждом из них, в организации запрещено использовать рабочее время в личных целях, программное обеспечение. самостоятельно устанавливать пользоваться чужими компьютерами. Составьте список правил безопасности, используя императивные конструкции

(например: «Keep your password secret. Don't use simple password. You mustn't switch off your computer without permission» etc.).

13. Вы присутствуете на совещании в компании, компьютеры которой устарели. Составьте небольшой монолог (5-6 предложений), в котором вы предлагаете заменить устаревшее оборудование и обосновываете причину.

14. Расшифруйте аббревиатуры и объясните различие между типами сетей: LAN, WAN.

15. Опишите, с какой целью в электронной коммерции используется особый формат данных «Electronic Data Interchange».

16. Расшифруйте аббревиатуры, объясните значение этих понятий в интернет-торговле: DRM. NFC.

17. Вы сотрудник службы поддержки, к вам обратился пользователь, который не может включить монитор (хотя еще вчера он работал). Предложите алгоритм действий, чтобы исключить проблемы с кабелем питания и видеокартой.

18. Дайте краткие советы, как избежать следующих опасностей при работе с компьютером: «electric shock», «short circuit», «burns», «backache», «RSI», «trips and falls».

19. Объясните, какие сведения необходимо записать в графах «technicalskills», «personal skills», «organizational skills» в процессе заполнения резюме при поступлении на работу в coepe IT?

20. В стандартном резюме обычно содержится графа «Education and training». Расскажите о том, какие сведения вы внесете в нее.

#### Типовые практические задания для промежуточной аттестации (экзамена)

## Прочитайте текст, в котором три руководителя IT-компаний рассказывают о достижениях и перспективах различных отраслей производства. Выполните задания к тексту

Peter Wilson. The world is now plugged in, and countries are connected up using a mixture of terrestrial networks, undersea cables, satellite and microwave communications, Wi-Max and Wi-Fi, GSM and 4G. The move from packet-based services to the internet protocol means everyone expects to communicate voice, data and video from anywhere to anywhere, globally. The availability of wide area data services such as MPLS (Multi-Protocol Label Switching) and Ethernet have spread all over the world, allowing companies to manage and communicate with their operations wherever they may be.

A reason for this as been the fall in bandwidth costs, and broadband is getting cheaper and cheaper. Services can now deliver tens or even hundreds of megabits of bandwidth into individual homes for much less money than a 64Kb line that a whole factory might have used to run its operation only a few years ago.

**Jenny Lane.** In 1965 Gordon Moore stated that the number of transistors on a chip would double about every two years. And that has more or less remained true since then. Today a single chip can hold about 1 billion transistors each making 3 billion binary calculations per second. There has been a huge increase in the volume of data and data storage capacity required for this; besides, there has been a significant decrease in the size and power consumption of hardware and finally manufacturing costs are falling significantly. The result is that there are more and more powerful computers in our lives, and even handheld devices can store gigabytes of data holding thousands of MP3 music files or hundreds of films.

**Sanjay Ravi.** The internet is changing the way we access, buy and use applications. We go online and download the software we want onto our computer, like any other digital product. Increasingly we don't even have the software on our hardware, but visit an Internet site and use that application as a service. The use of this Software as a Service (SaaS) model means that we may not need such powerful computers in the future.

We have seen the impact of off-shoring and the rise of India as the world centre of software development and application management. We are also seeing some of the smartest applications and services coming out of people's bedrooms; more and more experts are producing Open source software, which is becoming more and more popular, creating a real threat to the big corporations.

# **Задание 1**

**Не пользуясь словарем, переведите на русский язык любое из трех высказываний**

## **Задание 2 Укажите, верны или ошибочны следующие утверждения, связанные с информацией в тексте**

## **According to Peter Wilson:**

1) most countries are connected up with undersea cables (**T/F**).

2) now widearea data services is available to almost all countries (**T/F**).

3) recently bandwidth costs have risen dramatically (**T/F**).

## **According to Jenny Lane:**

4) Moore's predictions have been fairly accurate (**T/F**).

5) a typical chip can now hold 3 billion transistors (**T/F**).

6) both data storage capacity and power consumption have gone up (**T/F**).

## **According to Sanjay Ravi:**

7) fewer people are going to computer stores to buy software (**T/F**).

8)SaaS will require ordinary users to have more powerful computers (**T/F**).

9) software development needs the support of a big corporation to succeed (**T/F**).

## **Задание 3**

## **Сопоставьте слова, обозначенные цифрами с одним из рядов под буквами а, b, c, d, e. Слово, обозначенное цифрой, должно образовывать имеющие смысл для сферы IT словосочетания со всеми тремя словами ряда.**

1) access, 2) download, 3) go, 4) mobile, 5) silicon.

a) chip, wafer, valley;

b)an application, a network, an account;

c)online, offline, on a holiday;

d) phone, telephony, broadband;

e) file, a demo version, an image.

#### **Задание 4**

## **Заполните пропуски в предложениях словосочетаниями из задания 3**

1. Everyone has \_\_\_\_\_\_\_\_\_\_\_, so payphones are becoming redundant.

2. Many internet entrepreneurs from \_\_\_\_\_\_\_\_\_\_\_ in California are now turning their attention to alternative forms of energy.

3. Before you buy the program, you can \_\_\_\_\_\_\_\_\_\_\_ just to see how you like it.

4. With a mobile broadband connection, you can \_\_\_\_\_\_\_\_\_\_\_\_ any time and anywhere.

5. Internet banking allows users to \_\_\_\_\_\_\_\_\_\_\_ and check their balances.

6. How many transistors can you fit onto a \_\_\_\_\_\_\_\_\_\_\_ ?

## **Критерии и шкала оценки экзамена**

Оценка «отлично» ставится, если студент полностью и без ошибок выполнил все задания, адекватно перевел выбранный отрывок текста.

Оценка «хорошо» ставится , если при выполнении заданий студент допустил до четырех ошибок, в целом правильно перевел выбранный отрывок текста.

Оценка «удовлетворительно » ставится, если студент при выполнении задания допустил от пяти до семи ошибок, с ошибками перевел текст при сохранении общего смысла .

Оценка «неудовлетворительно » ставится, если студент допустил более семи ошибок и (или) не смог перевести хотя бы три предложения текста.

## **8. УЧЕБНО -МЕТОДИЧЕСКОЕ И ИНФОРМАЦИОННОЕ ОБЕСПЕЧЕНИЕ ДИСЦИПЛИНЫ**

#### **8.1. Основная литература**

Бутенко, Е. Ю. Английский язык для ИТ-направлений (B1–B2). IT-English : учебное пособие для вузов / Е. Ю. Бутенко. – 2-е изд., испр. и доп. – Москва : Издательство Юрайт, 2023. – 119 с. — (Высшее образование). - ISBN 978-5-534-07038-5. - Текст : электронный // Образовательная платформа Юрайт [сайт]. – URL: https://urait.ru/bcode/511707.

Стогниева, О. Н. Английский язык для ИТ-направлений. EnglishforInformationTechnology EnglishforInformationTechnology : учебное пособие для вузов / О . Н. Стогниева. – Москва : Издательство Юрайт, 2023. – 124 с. – (Высшее образование). - ISBN 978-5-534-07849-7. - Текст : электронный // Образовательная платформа Юрайт [сайт]. – URL: https://urait.ru/bcode/514941.

#### **8.2. Дополнительная литература**

Чикилева, Л. С. Английский язык в бизнес-информатике. EnglishforBusinessInformatics (B1 (B1- B2) : учебник и практикум для вузов / Л. С. Чикилева, Е. Л. Авдеева, Л. С. Есина. – 2-е изд., перераб. и доп. – Москва : Издательство Юрайт, 2023. – 196 с. – (Высшее образование ). – ISBN 978-5-534- 14565-6. – Текст : электронный // Образовательная платформа Юрайт [сайт]. – URL: https://urait.ru/bcode/515664.

Английский язык для естественно -научных направлений : учебник и практикум для вузов / Л. В. Полубиченко, Е. Э. Кожарская Л. В. Полубиченко. – Москва: Издательство Юрайт, 2023. – 311 с. – (Высшее образование). – ISBN 978-5-534-15168-8. – Текст : электронный // Образовательная платформа Юрайт [сайт]. – URL: https://urait.ru/bcode/511523. Н. Л. Моргун, Л. Н. Шевырдяева; пол редакцией

> Библиотечно-информационный центр Северо-Кавказского социального института

**8.3. Программное обеспечение** Microsoft Windows илиЯндекс 360 Microsoft Office Professional Plus 2019 Google Chrome илиЯндекс .Браузер Линко

## **8.4. Профессиональные базы данных**

База данных IT специалиста – http://info-comp.ru/

**8.5. Информационные справочные системы**

АНО ВО СКСИ — 1С: Библиотека .

#### **8.6. Интернет-ресурсы**

- Научная электронная библиотека https://<u>www.elibrary.ru/</u>
- Цифровой образовательный ресурс IPR SMART https://www.iprbookshop.ru/
- Образовательная платформа Юрайт https://urait.ru/
- Электронная библиотека «Все учебники» http://www.vse-ychebniki.ru/
- Электронная библиотека «Все учебники» <u>http://www.vse-ychebniki.ru/</u><br>- Электронная библиотечная система «СКСИ» <u>https://www.sksi.ru/environment/ebs/1363/</u>.

#### **8.7. Методические указания по освоению дисциплины**

#### **Методические указания к практическим занятиям**

Основное назначение практических занятий заключается в выработке у студентов навыков чтения, перевода, понимания англоязычных текстов, применения знаний грамматики для коммуникации в устной и письменной форме. Для этого студентам к каждому практическому занятию предлагаются тексты для чтения, переводаи обсуждения и практические задания в виде заданийк текстам, а так же грамматический материал и упражнения на закрепление грамматики. Кроме того, участие в практических занятиях предполагает отработку и закрепление студентами навыков работы с полученной информацией, ведения дискуссий, собеседований и т.п.

При подготовке к практическому занятию можно выделить 2 этапа:

- организационный;

- закрепление материала.

На первом этапе студент планирует свою самостоятельную работу, которая включает:

- уяснение задания для самостоятельной работы;

- подбор рекомендованной литературы;

- составление плана работы, в котором определяются основные пункты предстоящей подготовки.

Составление плана дисциплинирует и повышает организованность в работе.

Второй этап включает непосредственную подготовку студента к занятию. Начинать надо с изучения новой лексики, а также ознакомительного чтения текста. Перечень теоретических вопросов по грамматической теме, на которые студенты должны обратить особое внимание, определяется преподавателем, ведущим соответствующее занятие, и заранее (до проведения соответствующего практического занятия) доводится до сведения обучающихся в устной или письменной форме. Грамматические вопросы темы обычно рассматриваются и закрепляются на практическом занятии при выполнении конкретных упражнений.

Задания, представленные по каждой теме, имеют практико-ориентированную направленность и призваны максимально приблизить студентов к реальным условиям применения иностранного языка. Поскольку основная цель заданий заключается в выработке у студентов способности понимать письменную и устнуюиностранную речь и навыков ее применения, при решении задачи обучающемуся целесообразно придерживаться следующей схемы действий.

В первую очередь, студенту следует тщательно изучить задание и выделить среди них лексически трудные места, затем определить какие грамматические конструкции подлежат применению в данной ситуации, после чего дать развернутые и грамматическиправильные ответы. Выполнение заданий может быть представлено в письменной или устной форме. В случае вариативности выполнения задания следует обосновать все возможные варианты.

В связи с этим работа с рекомендованной литературой обязательна. Особое внимание при этом необходимо обратить на содержание основных лексико-тематических тем, объяснение грамматических норм и правил иностранного языка, уяснение практического применения рассматриваемых грамматических вопросов. В процессе этой работы студент должен стремиться понять и запомнить основные положения рассматриваемого грамматического и лексического материала, примеры, поясняющие его, разобраться в заданиях.

Заканчивать подготовку следует составлением плана (перечня основных пунктов) по изучаемому материалу (вопросу). Такой план позволяет составить концентрированное, сжатое представление по изучаемым вопросам и структурировать изученный материал.

В структуре практического занятия традиционно выделяют следующие этапы: 1) организационный этап, контроль исходного уровня знаний (обсуждение вопросов, возникших у студентов при подготовке к занятию; 2) исходный контроль (тесты, опрос, проверка письменных домашних заданий и т.д.), коррекция знаний студентов; 3) обучающий этап (предъявление алгоритма решения заданий, инструкций по выполнению заданий, выполнения методик и др.);

4) самостоятельная работа студентов на занятии; 5) контроль конечного уровня усвоения знаний; 6) заключительный этап.

На практических занятиях могут применяться следующие формы работы:

• фронтальная – все студенты выполняют одну и ту же работу;

• групповая – одна и та же работа выполняется группами из 2–5 человек;

• индивидуальная – каждый студент выполняет индивидуальное задание.

*Формы практического занятия*: 1) традиционная (чтение и перевод текстов,обсуждение спорных вопросов перевода, проведение устного опроса студентов, монологические высказывания студентов; 2) интерактивная (составление диалогов, дискуссии, ролевые игры).

*Интерактивные формы практического занятия*служитдля коллективной отработки лексического и грамматического материала тем. С этой целью преподавателем студенты разбиваются на рабочие группы в составе не более 3 человек и им предлагается составить рассказ, озвучить фильм, перевести визуальную новеллу или провести ролевую игру, имитирующую устную коммуникацию на иностранном языке. По окончании работы в группе студенты презентуют полученные результаты. В результате участия в работе в группах студентами отрабатываются навыки коммуникации в устной форме на иностранном языке, обмена информацией на иностранном языке, а также профессионально значимые навыки взаимодействия с другими лицами в форме сотрудничества, активного слушания.

В течение занятия студенту необходимо выполнить задания, выданные преподавателем, выполнение которых зачитывается, как текущая работа студента.

Один из важных видов работы на практических занятиях – *перевод текста*. Существуют разные виды переводов (устные, письменные, технические, литературные), но общие принципы перевода всегда одни и те же. При переводе текста перед студентами встает несколько проблем: незнание значения слов и правил грамматики, небольшой запас синонимов, страх перед большим объемом текста. Процесс перевода делится на условные этапы.

1. Для начала нужно перевести название, прочитать исходный текст от начала до конца и попытаться при этом уловить, о чем идет речь.

2. Затем начинается непосредственно сам перевод. Все незнакомые слова в обязательном порядке нужно выписывать в тетрадь или на электронный носитель.Это позволяет зафиксировать внимание на лексических единицах, лучше запомнить их.

Еще одна сложность возникает с выбором значения. Основная, часто употребляемая лексика, как правило, многозначна. В таком случае в словаре через запятую или под цифрами перечисляются основные значения. Никогда не нужно останавливаться на первичном значении. Необходимо учитывать контекст, в котором могут актуализироваться вторичные значения.

Не нужно переводить текст дословно, верность общему смыслу фразы важнее«буквализма». Результат перевода должен быть понятен носителю русского языка, читаться как хороший русскоязычный текст, даже если при этом придется отступить от дословной точности. В то же время переводе не должно быть выдуманных, произвольно введенных фрагментов.

Важно постоянно пользоваться разными типами словарей. В активе должен иметься не только тезаурус, содержащий значения отдельных слов, но и толковый словарь, словарьсправочник, словарь синонимов и антонимов, разговорный словарь, терминологический, словарь сокращений, трудностей и многие другие, тем более что в настоящее время работа упрощается наличием электронных словарей.

#### **Методические указания для выполнения самостоятельной работы**

Самостоятельная работа студентов заключается:

1) в самостоятельном изучении лексико-грамматической темы (чтение, перевод, подготовка к устному опросу); 2) в систематизации и закреплении полученных знаний посредством пересказатекстов и в подготовке к дискуссии по теме;3) в углубленном изучении грамматического материала с использованием рекомендованной литературы.

Самостоятельная внеаудиторная работы студентов –это продолжение изучения грамматического и лексического материала дисциплины в целях развитии навыков чтения,

перевода, а такжеустной и письменной коммуникации на иностранном языке. Главная задача – прочитать и перевести дополнительные тексты, содержание которых связано с пройденной на предыдущем практическом занятии темой, а также дополнить знания в области грамматики с помощью изучения учебников, приведенных в списках основной и дополнительной литературы.

#### **Методические указания по подготовке к устному опросу**

Устный опрос проводится в индивидуальной форме на практических занятиях, является формой текущего контроля уровня освоения учебной темы. Подготовка к опросу проводится в ходе самостоятельной работы студентов и включает в себя повторение пройденного материала по вопросам предстоящего опроса. Кроме основного материала, студент должен изучить дополнительную рекомендованную литературу и информацию по теме, в том числе с использованием Интернет-ресурсов. В среднем, подготовка к устному опросу по одному практическому занятию занимает от 2 до 3 часов в зависимости от сложности темы и особенностей организации студентом своей самостоятельной работы. Опрос предполагает устный ответ студента на один основной и несколько дополнительных вопросов преподавателя. Ответ студента должен представлять собой развёрнутое, связанное, логически выстроенное сообщение на английском языке. При выставлении оценки преподаватель учитывает правильность ответа по содержанию, его последовательность, умение грамотно строить речь на английском языке, в том числе с использованием юридической терминологии.

#### **Методические указания по подготовке к тестированию**

Выполнение тестовых заданий предоставляет студентам возможность самостоятельно контролировать уровень своих знаний, обнаруживать пробелы в знаниях и принимать меры по их ликвидации. Форма изложения тестовых заданий позволяет закрепить и восстановить в памяти пройденный материал. Для формирования заданий использована как закрытая, так и открытая форма. У студента есть возможность выбора правильного ответа или нескольких правильных ответов из числа предложенных вариантов. Для выполнения тестовых заданий студенты должны изучить грамматический материал по теме, соответствующие разделы учебников учебных пособий

Если какие-то вопросы вынесены преподавателем на самостоятельное изучение, следует обратиться к учебной литературе, рекомендованной преподавателем в качестве источника сведений.

#### **Методические указания по подготовке к промежуточной аттестации в форме зачета**

Зачет – форма промежуточной аттестации, задачей которого является комплексное оценка уровней достижения планируемых результатов обучения по дисциплине.

Зачет проводится за счет часов, отведённых на изучение соответствующей дисциплины.

Процедура проведения данного оценочного мероприятия включает в себя: оценку результатов текущего контроля успеваемости студента в течение периода обучения по дисциплине.

Для получения зачета необходимо иметь оценки, полученные в рамках текущего контроля успеваемости, по каждой теме, предусмотренной дисциплиной.

В критерии итоговой оценки уровня подготовки обучающегося по дисциплине входят:

- уровень усвоения студентом материала, предусмотренного рабочей программой;

 - уровень практических умений, продемонстрированных студентом при выполнении практических заданий;

- уровень освоения компетенций, позволяющих выполнять практические задания;

- логика мышления, обоснованность, четкость, полнота ответов.

#### **Методические указания по подготовке к промежуточной аттестации в форме экзамена**

При подготовке к экзамену необходимо повторить с помощью рекомендованной литературы все разделы (темам) дисциплины.

На экзамене студент должен подтвердить усвоение учебного материала, предусмотренного рабочей программой дисциплины, а также продемонстрировать приобретенные навыки адаптации полученных теоретических знаний к своей профессиональной деятельности. Экзамен проводится в форме устного собеседование по типовым вопросам для экзамена и выполнения практических заданий, которые по форме не отличаются от практических заданий, выполненных студентами в течение триместра, но характеризуются повышенной сложностью.

## **9. МАТЕРИАЛЬНО-ТЕХНИЧЕСКОЕ ОБЕСПЕЧЕНИЕ ДИСЦИПЛИНЫ**

Для реализации дисциплины требуется следующее материально-техническое обеспечение:

- для практических занятий – учебная аудитория, оснащенная оборудованием и техническими средствами обучения.

- для промежуточной аттестации – учебная аудитория, оснащенная оборудованием и техническими средствами обучения.

Для самостоятельной работы: помещение, оснащенное компьютерной техникой с возможностью подключения к сети «Интернет» и обеспечением доступа к электронной информационно-образовательной среде организации.

## **10. ОСОБЕННОСТИ ОСВОЕНИЯ ДИСЦИПЛИНЫ ЛИЦАМИ С ОГРАНИЧЕННЫМИ ВОЗМОЖНОСТЯМИ ЗДОРОВЬЯ**

Обучающимся с ограниченными возможностями здоровья предоставляются специальные учебники, учебные пособия и дидактические материалы, специальные технические средства обучения коллективного и индивидуального пользования, услуги ассистента (тьютора), оказывающего обучающимся необходимую техническую помощь, а также услуги сурдопереводчиков и тифлосурдопереводчиков.

Освоение дисциплины обучающимися с ограниченными возможностями здоровья может быть организовано совместно с другими обучающимися, а также в отдельных группах.

Освоение дисциплины обучающимися с ограниченными возможностями здоровья осуществляется с учетом особенностей психофизического развития, индивидуальных возможностей и состояния здоровья.

В целях доступности получения высшего образования по образовательной программе лицами с ограниченными возможностями здоровья при освоении дисциплины обеспечивается:

1) для лиц с ограниченными возможностями здоровья по зрению:

– присутствие тьютора, оказывающий студенту необходимую техническую помощь с учетом индивидуальных особенностей (помогает занять рабочее место, передвигаться, прочитать и оформить задание, в том числе, записывая под диктовку),

– письменные задания, а также инструкции о порядке их выполнения оформляются увеличенным шрифтом,

– специальные учебники, учебные пособия и дидактические материалы (имеющие крупный шрифт или аудиофайлы),

– индивидуальное равномерное освещение не менее 300 люкс,

– при необходимости студенту для выполнения задания предоставляется увеличивающее устройство;

2) для лиц с ограниченными возможностями здоровья по слуху:

– присутствие ассистента, оказывающий студенту необходимую техническую помощь с учетом индивидуальных особенностей (помогает занять рабочее место, передвигаться, прочитать и оформить задание, в том числе, записывая под диктовку),

– обеспечивается наличие звукоусиливающей аппаратуры коллективного пользования, при необходимости обучающемуся предоставляется звукоусиливающая аппаратура индивидуального пользования;

– обеспечивается надлежащими звуковыми средствами воспроизведения информации;

3) для лиц с ограниченными возможностями здоровья, имеющих нарушения опорнодвигательного аппарата:

– письменные задания выполняются на компьютере со специализированным программным обеспечением или надиктовываютсятьютору;

– по желанию студента задания могут выполняться в устной форме.

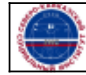